# **Building a Financial Model**

For a Manufacturing Project

# **Summary**

Many professionals build models to assess the impact and feasibility of undertaking new projects.

This course reviews project economic concepts and focuses on the skills required to design and create a financial model to help a company decide whether it should invest in a new project.

Various intermediate Excel tools along with helpful keyboard shortcuts will also be covered throughout the course.

# **Prerequisites**

Participants should have a basic working knowledge of Excel and the manufacturing sector prior to taking this course.

# Timing

This course requires  $8 - 16$  hours, depending on the amount of material to be covered.

# **Learning Topics**

### **1. Review Project Economics Concepts**

- Discuss business items that impact a project:
	- − Various types of capital expenditures
	- − Incremental revenues and costs
	- Fixed and variable costs
	- − Efficiency gains or losses at the facility
	- − Income taxes
	- − Working capital

### **2. Design and Structure a Financial Model**

- $\vee$  Design a clear and logical financial model
- $\vee$  Discuss the need for a model to serve as a marketing tool
- $\checkmark$  Create clearly defined inputs and assumptions
- Connect strings of data to create assumptions and footnotes

# **3. Build Scenarios and Financial Forecasts**

- $\checkmark$  Use switches to create scenarios and value drivers
- $\checkmark$  Forecast the project's revenues and expenses
- $\vee$  Develop a cash flow projection for the project
- Incorporate financial and arithmetic functions
- Use logical functions to create complex formulas

# **4. Evaluate the Project**

- $\checkmark$  Incorporate a schedule to evaluate the project's returns
	- − Net Present Value ("NPV")
	- − Internal Rate of Return ("IRR")
	- Payback and Discounted Payback periods
- $\checkmark$  Build a strong summary page to display the results
- Use various tools to sensitize the project's returns
- Conditionally format output tables to highlight specified results
- Set up print ranges to optimize the appearance of printed output

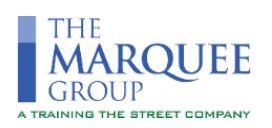